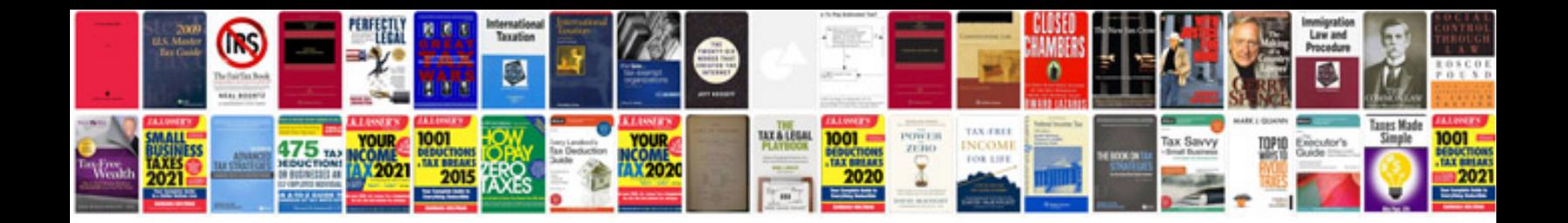

**Sample project proposal format**

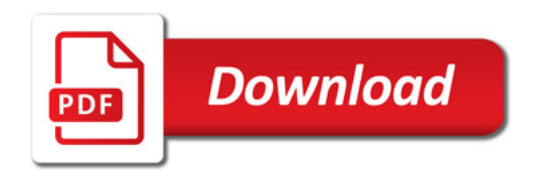

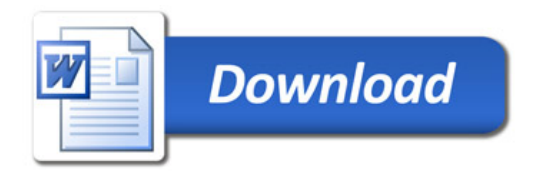